[802.1X](https://zhiliao.h3c.com/questions/catesDis/221) [LDAP](https://zhiliao.h3c.com/questions/catesDis/223) [iMC](https://zhiliao.h3c.com/questions/catesDis/685) **[罗孝晨](https://zhiliao.h3c.com/User/other/308)** 2020-07-01 发表

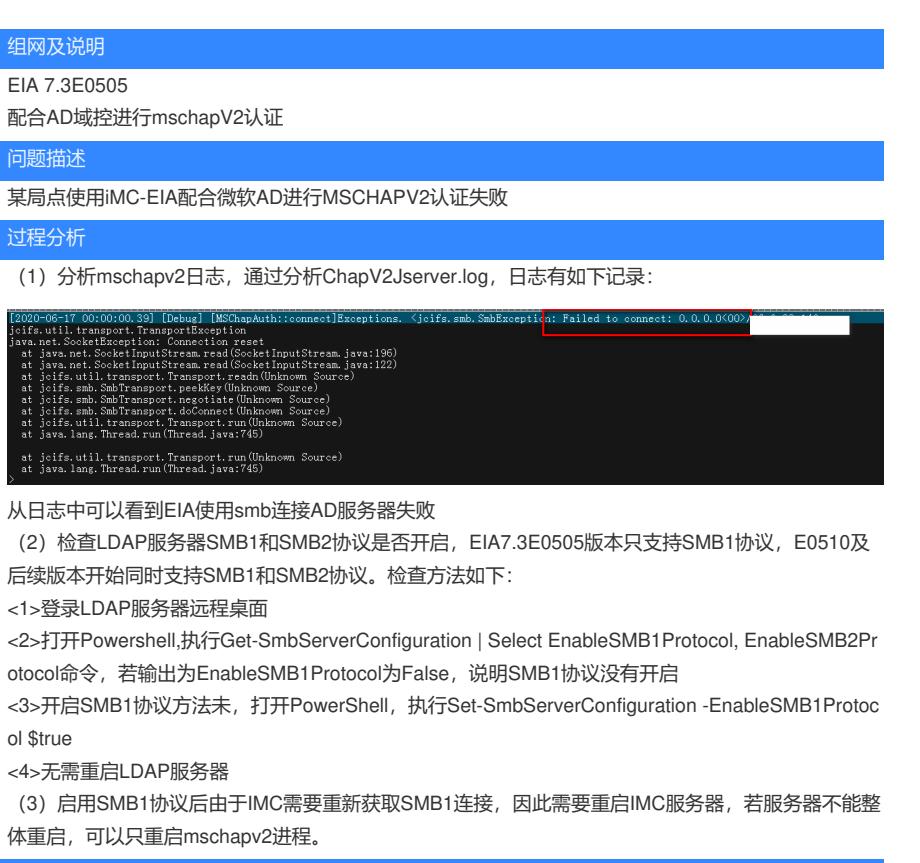

## 解决方法

(1)启用SMB1协议

(2)或者升级EIA至7.3E0510及后续版本,支持SMB2协议